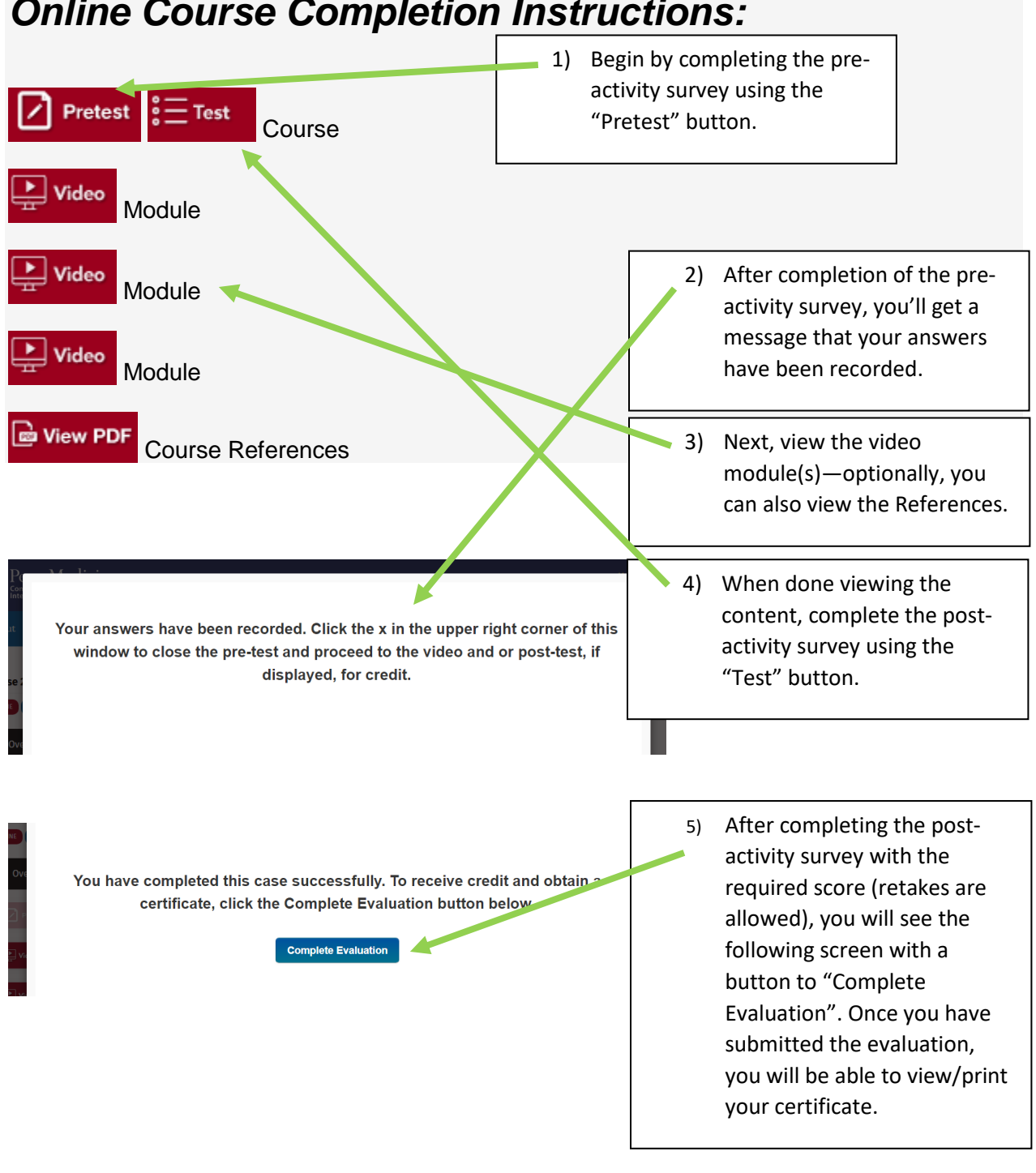

## *Online Course Completion Instructions:*